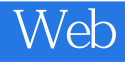

13 ISBN 9787115363625

出版时间:2014-9-1

(Michael S. Mikowski), (Josh C. Powell)

页数:388

版权说明:本站所提供下载的PDF图书仅提供预览和简介以及在线试读,请支持正版图书。

www.tushu000.com

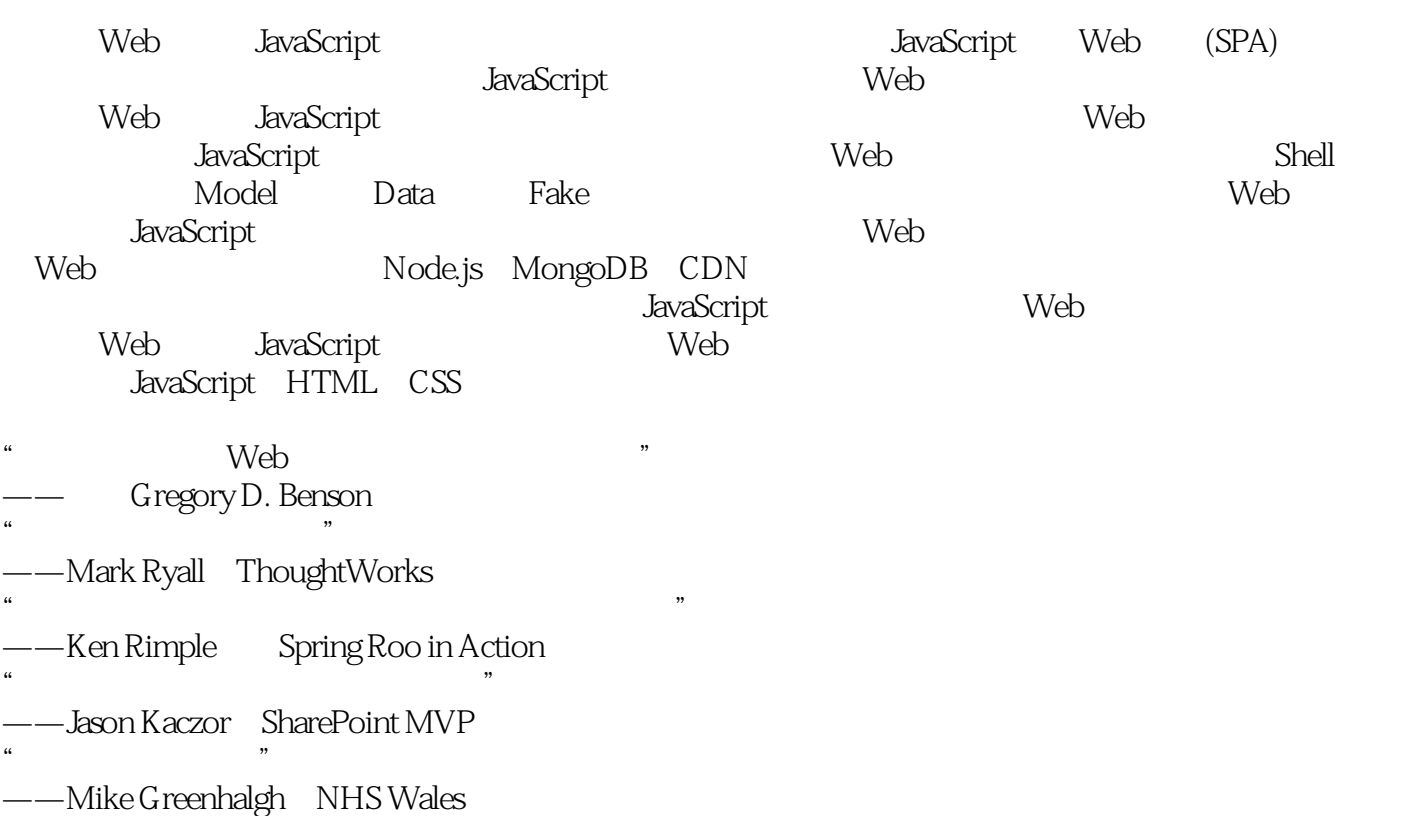

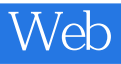

本书作者是架构师和工程管理者。Michael Mikowski已经开发过许多商业级单页Web应用,其中有个平 Josh Powell

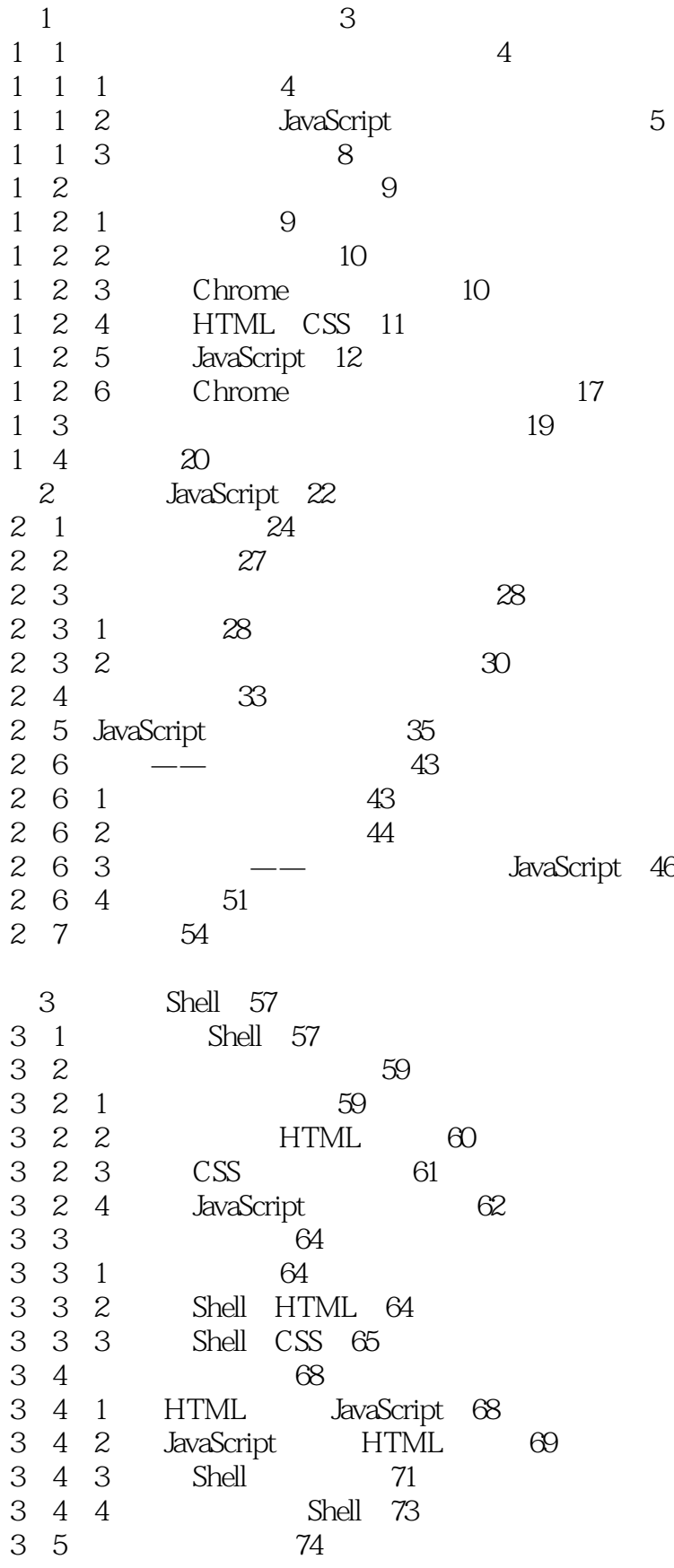

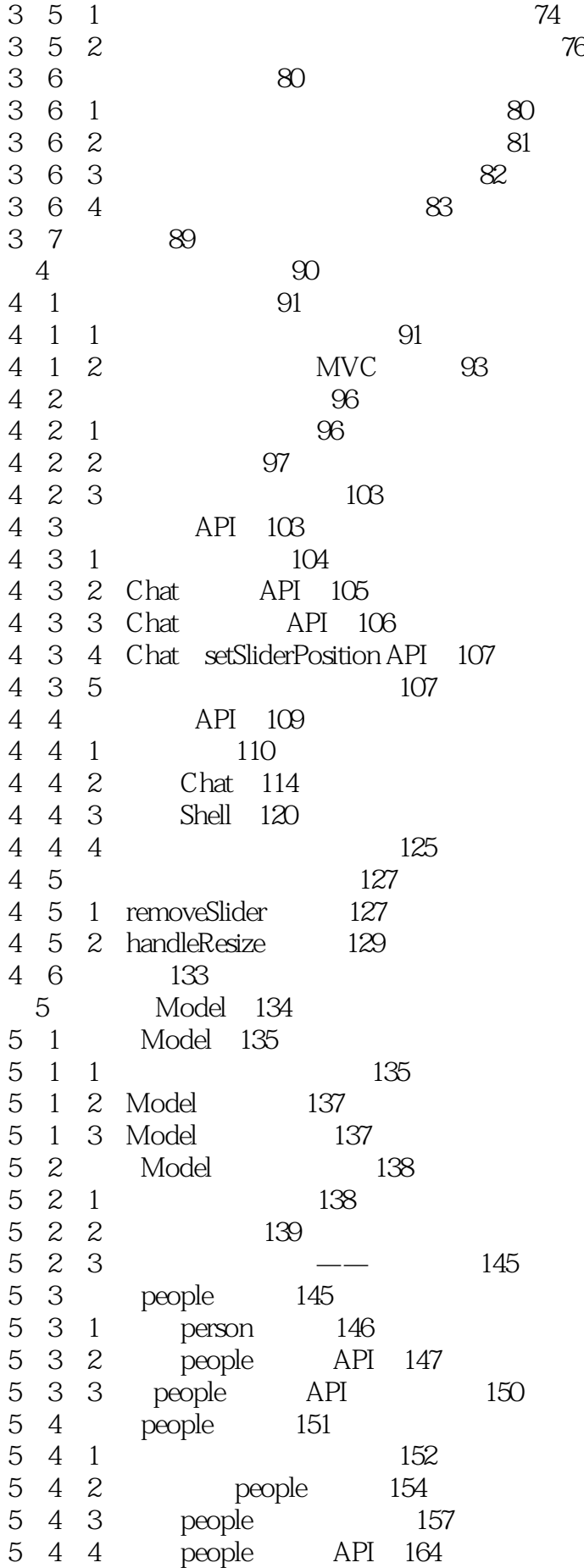

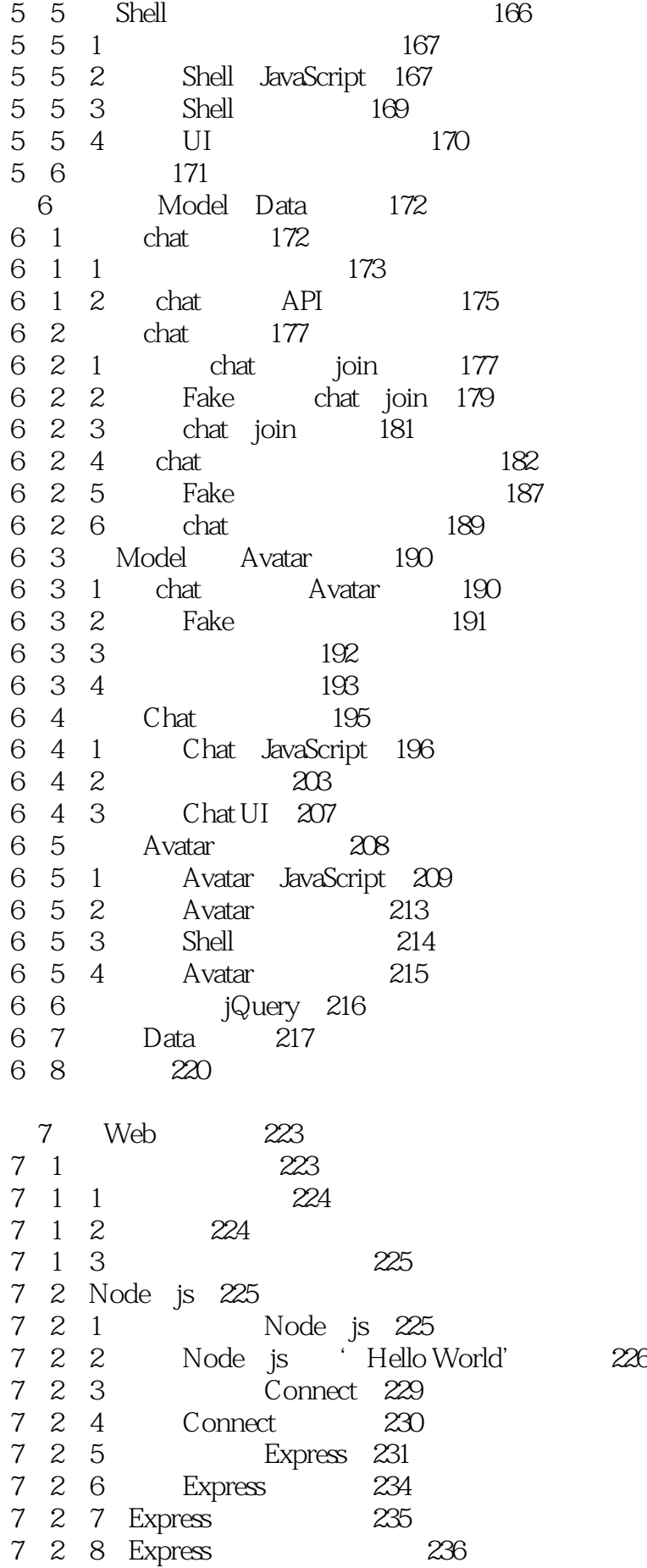

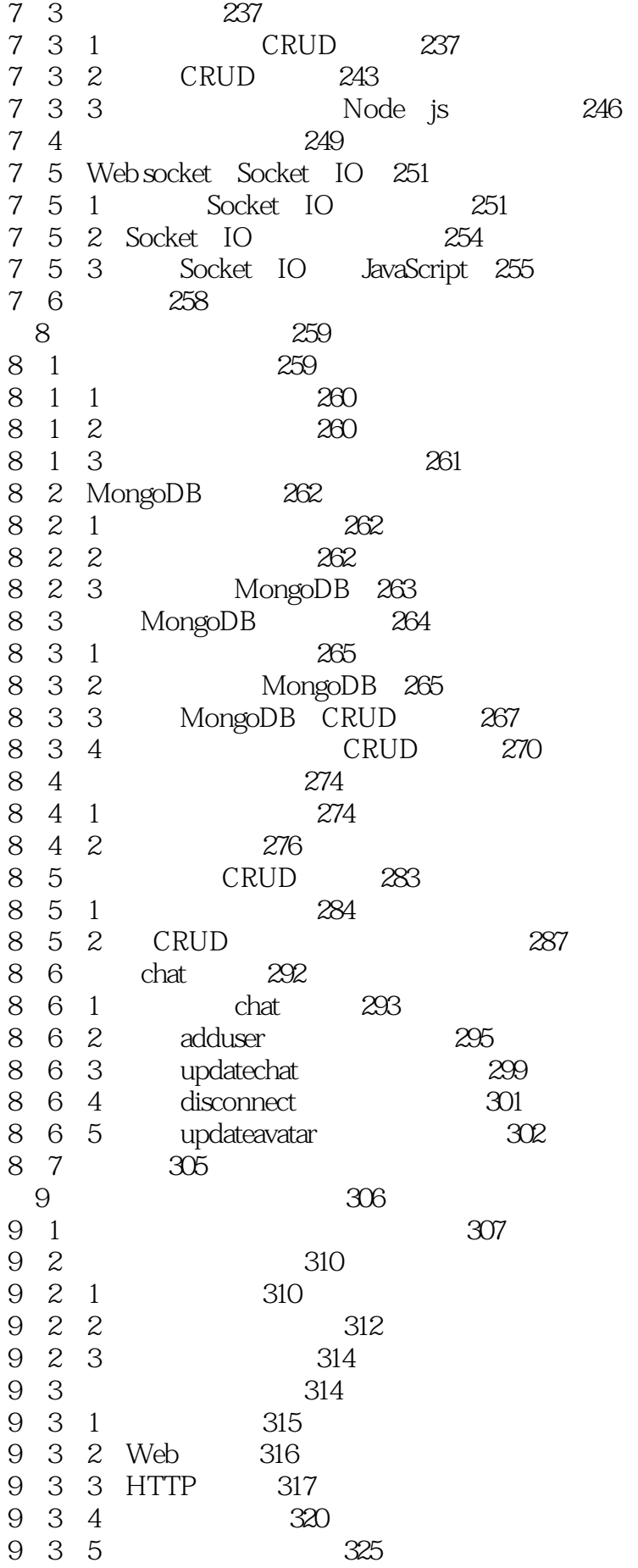

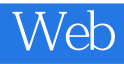

#### 9.4 小结 326

- - A JavaScript<br>B 361 361

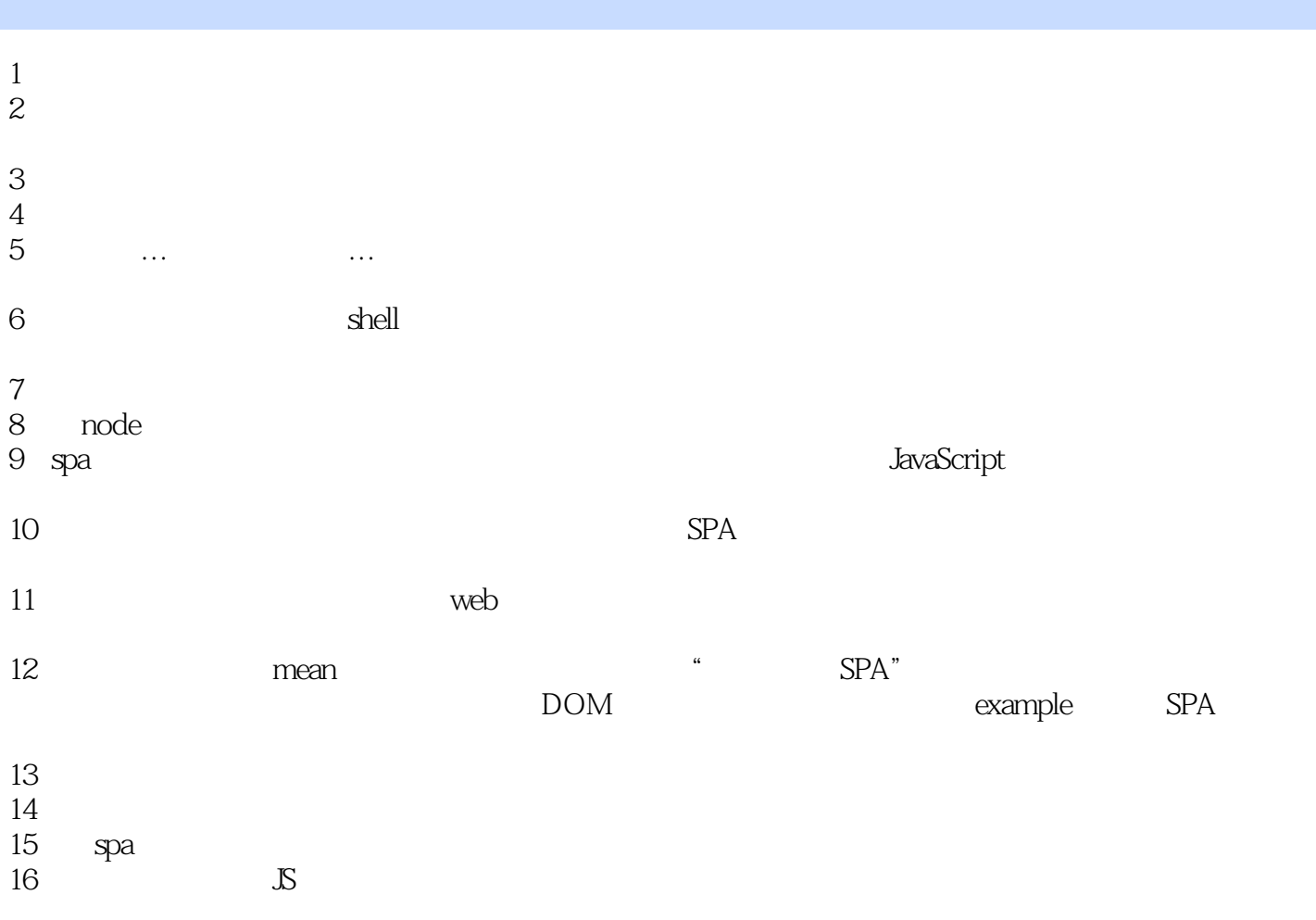

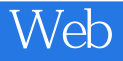

本站所提供下载的PDF图书仅提供预览和简介,请支持正版图书。

:www.tushu000.com